Parallel Solution of Large Sparse Linear Systems, SS 2015 **Exercise** sheet 2 Prof. Dr. Peter Bastian, Marian Piatkowski Deadline May 25, 2015 IWR, Universität Heidelberg

EXERCISE 3 ADJACENCY MATRIX

Let *I* be an index set and  $R \subset I \times I$  a symmetric and reflexive relation with

$$
\max_{i} |\{j : (i,j) \in R\}| \leq K
$$

Define the associated Matrix  $E$  via

$$
(E)_{ij} := \begin{cases} 1 & (i,j) \in R \\ 0 & \text{sonst} \end{cases}
$$

Show that  $||E||_2 \le K$ . 5 Points

EXERCISE 4 OPTIMAL PARAMETER FOR THE RICHARDSON ITERATION Let A be a symmetric and positive definite Matrix. The Richardson iteration is given by

$$
x_{k+1} = x_k + \omega (b - Ax_k).
$$

Assume that the minimal and maximal eigenvalue  $\lambda_{\min}$  and  $\lambda_{\max}$  of A are known.

- 1. How can the eigenvalues of the iteration matrix be bounded?
- 2. Determine the optimal relaxation parameter  $\omega_{opt}$  and the corresponding spectral radius.

*5 Points*

EXERCISE 5 DEPENDENCE OF LINEAR SOLVER CONVERGENCE ON THE INITIAL DATA

To obtain the latest software version, go to your dune-parsolve directory and type:

\$ git stash \$ git pull \$ git stash pop

In this exercise we want to consider the Laplace equation with homogeneous Dirichlet boundary conditions

> $-\Delta u = 0$  in  $\Omega = (0, 1)^2 \subset \mathbb{R}^2$ ,  $u = 0$  auf  $\partial \Omega$ .

The solution obviously reads  $u = 0$ . We are going to make use of it in order to study the convergence behaviour of the linear solvers by specifying different starting vectors  $\neq 0$ .

The code skeleton for the exercise is provided in the file uebungen/uebung02/uebung02.cc. The program solves the Laplace equation with the starting vector  $u_1(x, y)$  defined below doing one Jacobi iteration. The program has been already prepared such that it creates VTK-outputs of the iterates calculated by the linear solvers in order to visualize the distribution of the error with ParaView.

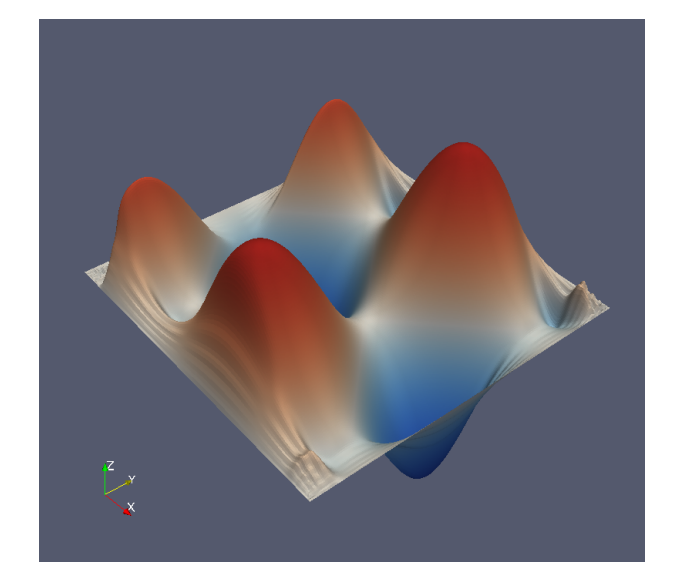

In the file src/tutorial/istl.cc of the dune-parsolve module you will find some more linear solver and preconditioner objects created. In general, linear iterative methods such as the Jacobi and Gauss-Seidel iteration can be used as stand-alone iterations or as preconditioners. Using them as stand-alone iterations is accomplished by the class LoopSolver which simply applies the method in every iteration and checks the convergence criterion.

Modify the file uebung02.cc such that it creates VTK-outputs for the following combination of linear solvers, starting vectors and number of iterations:

- Solvers: Jacobi, Gauss-Seidel, Steepest Descent and Conjugate Gradient
- Starting vectors: Given by the functions

$$
u_1(x, y) = 1,
$$
  
\n
$$
u_2(x, y) = \cos(10x) + \sin(10y),
$$
  
\n
$$
u_3(x, y) = \cos(100x) + \sin(100y)
$$

• Number of iterations: 1, 10 or 100 iterations

Examine the convergence rate of the linear solvers. Does the initial data have an influence on the convergence? *10 Points*